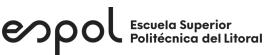

## ESCUELA SUPERIOR POLITÉCNICA DEL LITORAL FACULTAD DE INGENIERÍA EN ELECTRICIDAD Y COMPUTACIÓN

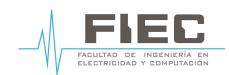

**APLICACIONES MÓVILES Y SERVICIOS TELEMÁTICOS** PRIMERA EVALUACIÓN - I TÉRMINO 2019

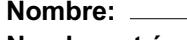

**No. de matrícula: Paralelo:** 1

**Nombre: Calificación:** 

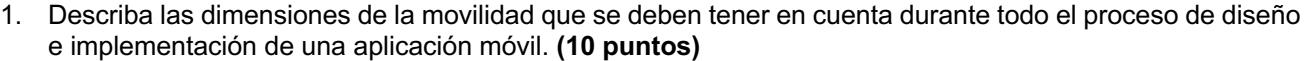

- 2. ¿Qué son las dependencias y en qué ruta se implementan en Android Studio?. **(10 puntos)**
- 3. ¿Cuáles son las ventajas de utilizar un analizador de código en una aplicación móvil?. **(5 puntos)**
- 4. De acuerdo con el código XML y Java de una aplicación móvil de salud, identifique los errores y proponga una solución. **(30 puntos)**

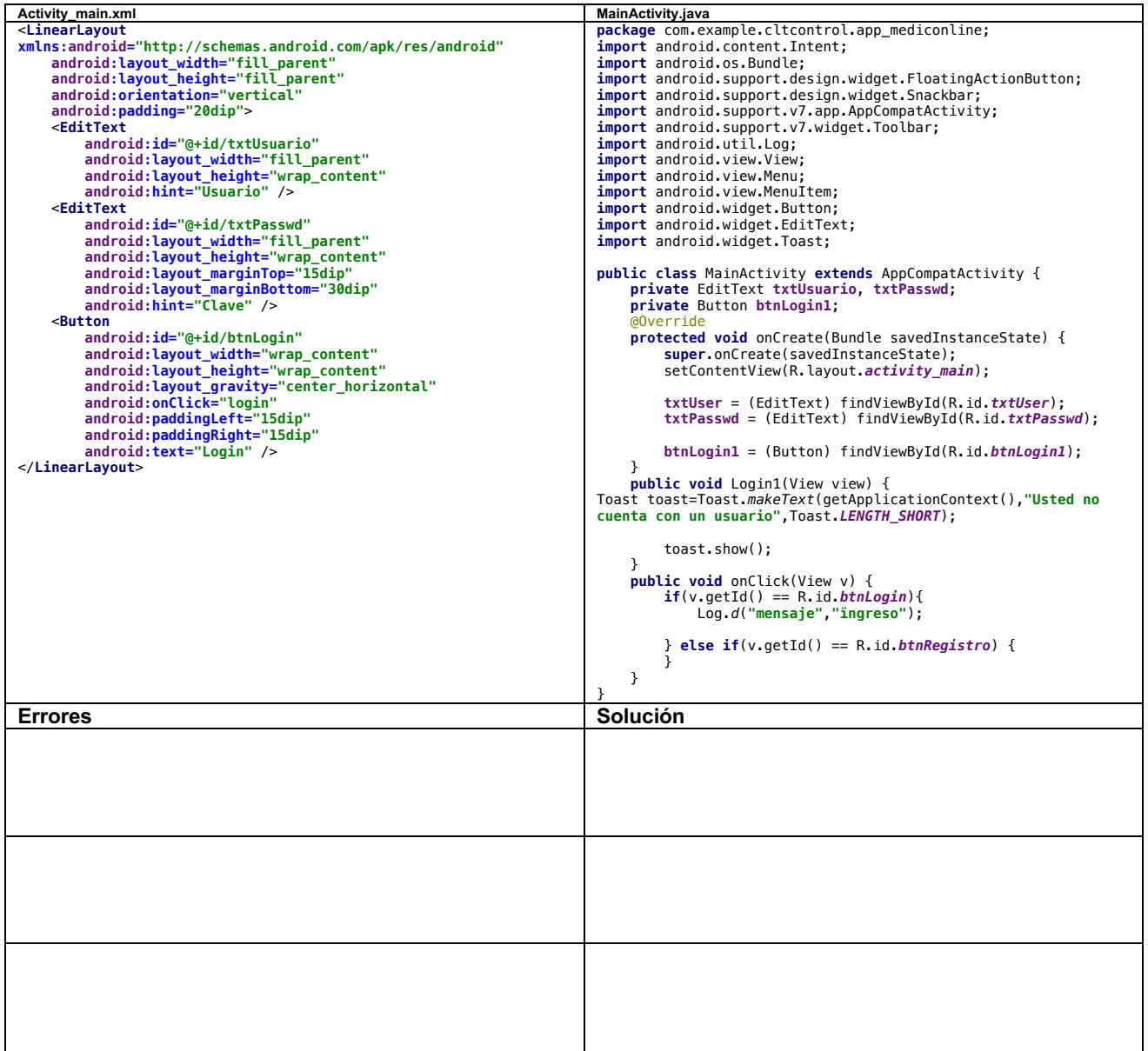

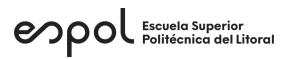

## ESCUELA SUPERIOR POLITÉCNICA DEL LITORAL FACULTAD DE INGENIERÍA EN ELECTRICIDAD Y COMPUTACIÓN

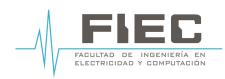

## **APLICACIONES MÓVILES Y SERVICIOS TELEMÁTICOS** PRIMERA EVALUACIÓN - I TÉRMINO 2019

- 5. En base a la historia de usuario y criterios de aceptación del sistema de aprovisionamiento de dispositivos de red para la activación de un cliente en la red de un ISP, elabore el diagrama de actividades. **(25 puntos)** *Historia de Usuario 1: Ingresar a un dispositivo de red*
	- o *Como Ingeniero de Networking puedo ingresar a un dispositivo que se encuentra activo en la red, seleccionando el nombre del dispositivo que en la base de datos se encuentra asociada a una dirección IP e ingresando el nombre de usuario, contraseña para establecer una sesión remota.*

*Criterios de aceptación:*

- o *Dado que el usuario selecciona el nombre del dispositivo de red PE, ingresa al dispositivo activo en la red usando su nombre de usuario y contraseña, estas credenciales están registradas en la base de datos, cuando da click en iniciar sesión entonces se crea una sesión remota vía ssh para el usuario.*
- o *Dado que el usuario selecciona el nombre del dispositivo de red PE, ingresa al dispositivo activo en la red usando su nombre de usuario y contraseña, estas credenciales están registradas en la base de datos, cuando da clic en iniciar sesión falla la conexión remota de ssh para el usuario entonces se le muestra el mensaje de error "Falta en la conexión remota".*
- o *Dado que el usuario ingreso su nombre de usuario y contraseña correctamente, cuando ingrese sesión entonces se registrará en la base de datos, su nombre de usuario, la fecha, hora y la acción: [inicio de sesión].*
- 
- 6. De acuerdo con la gráfica mostrada, explique los componentes del internet móvil en una red 4G-LTE. **(20 puntos)**

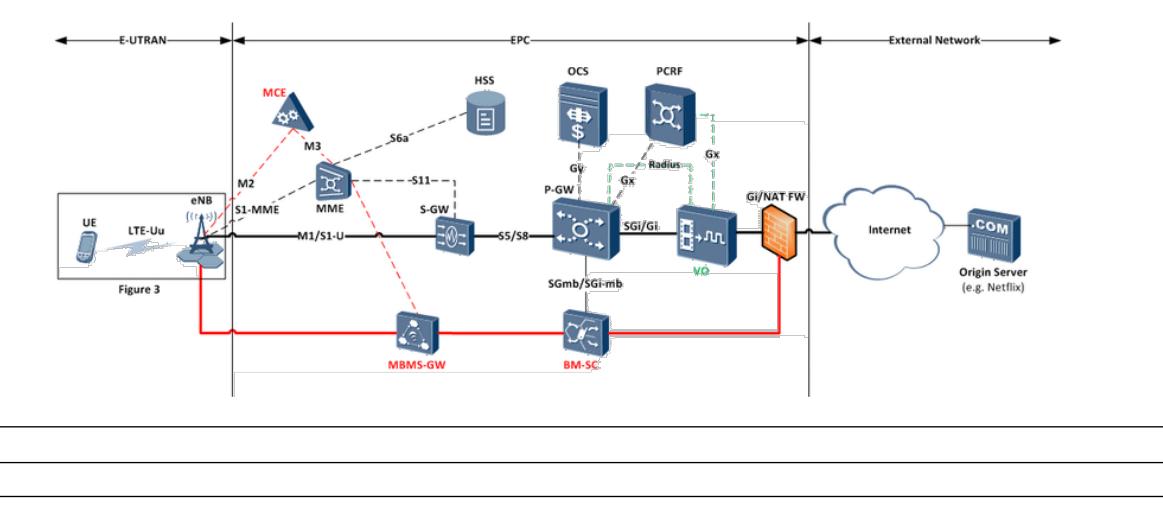